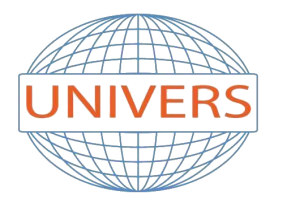

## **INSTITUT UNIVERS**

Tel: 034 33 48 64 | Mob: 0561 790 453 | Email: institutunivers@hotmail.fr Address: Rue Aissat Idir - Akbou 06001 - Bejaia | Site Web: institut-univers.com

## **Photoshop**

## **FALMD - Informatique**

**Durée:** 20 Heures

**Coût:** 9 000 DA

**Avance:** 4 500 DA

**Tranches:** 1 tranche de 4 500 DA

**Cible:**

Maquettiste et opérateur (trice) PAO, graphiste, illustrateur, photographe. **Cette formation est proposée en cours individuel adapté aux horaires de l'apprenant.**

**Objectif:**

- Acquérir les bases essentielles de Photoshop pour redimensionner, recadrer, retoucher les couleurs et les imperfecti
- Maîtriser les principaux détourages d'images avec Photoshop.
- Préparer vos visuels pour l'impression ou pour le Web

## **Programme:**

1-Découvrir Photoshop

- L'interface et les outils.
- Ouvrir, fermer, ranger les palettes, mémoriser vos espaces de travail.

2-Choisir la résolution et les modes colorimétriques

• Comprendre l'importance des modes colorimétriques, des résolutions d'images utilisées pour l'impression, le Web ou

3-Cadrer, adapter la taille de l'image avec Photoshop

- Recadrer, redresser, agrandir la zone de travail.
- Découper une création pour le Web.

4-Détourer vos images

- Détourer, additionner, soustraire, mémoriser vos sélections flottantes.
- Le rayon d'analyse.
- La décontamination de la couleur de détourage.
- Détourer des images à contours nets pour l'impression avec un tracé vectoriel.
- Importer vos images dans les applications Web ou Print pour visionner le détourage.

5-Réparer vos images

- Dupliquer, supprimer les imperfections avec les outils tampon et correcteur.
- Supprimer une portion d'image avec analyse de contenu manquant.
- Création de motifs simples et utilisation de l'outil tampon de motif.
- Utiliser des filtres pro pour adoucir, renforcer vos images.

6-Corriger la chromie (les bases)

- Corriger la tonalité, la saturation, ajuster les couleurs des images.
- Utiliser les pinceaux de correction de chromie.
- Remplacer une couleur, un élément par plages de couleurs.

7-Utiliser les calques de montage (les bases)

- Création, duplication, chaînage de calques pour créer des photomontages.
- Utilisation des masques de fusion et écrêtage sur vos calques (les bases).
- Appliquer de la transparence, des modes de fusion et des effets.
- Utiliser les calques de textes, de formes ou de réglages.

8-Mémoriser / exporter vos fichiers

- Converser votre fichier de création.
- Optimisation des fichiers pour le web, les diaporamas et l'impression.